## SENSOR SORTER PAGE

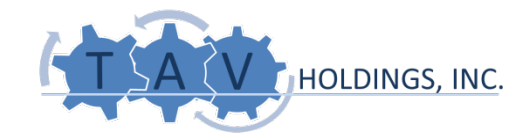

## Dynamic Pneumatic Sensor Sorter (DPS Sorter)

- With industry changing experience in sensor based metal recovery technologies since the early 2000's, we pioneered the development of insulated and bare copper wire recovery systems.
- By the end of 2008, our patented dynamic sensor sorter was being widely used for insulated and bare copper wire recovery from ASR. Since then, over 250 units have been placed in service across North America alone.
- In 2015, TAV undertook a mechanical and software redesign of the DPS Sorter resulting in the currently available next generation of cutting-edge sensor sorter technology **HOLDINGS, INC.**

## New Features of the DPS Sorter

- Some of the new features on the new sensor sorter include:
	- Mechanical improvements such as
		- integrated belt change shaft,
		- adjustable splitter,
		- improved lighting,
		- improved skirting,
		- and new belt sidewall.
	- Modular design to reduce the need of conveyor belts and pan feeders for every sensor sorter.
	- Integrated control box, air reservoir and touchscreen within the machine. No need for external electrical panel or air tank!
	- Smart dynamic sensor technology. This allows to calibrate and change sensitivity of the sensors from the touchscreen.
	- Adaptive automatic firing adjustment: this allows for the software to automatically detect if a piece of metal is stuck in the belt to prevent valve firing. Improves product quality.
	- Firing counter. The firing counter allows the operator to keep track of the amount of firing every unit in the facility is doing. This information will allow the operator to balance the firing rates by adjusting the sensitivity. Such feature will improve product quality.
	- Spread graph. Touchscreen provides feedback to the customer showing the locations within the belt that present a higher loading. This information allows the operator to better spread the material on the belt for higher recovery and product quality.
	- Remote alert feedback. Email system sends a daily email to predetermined users with a summary of the day's activity.

## Table with Measurements

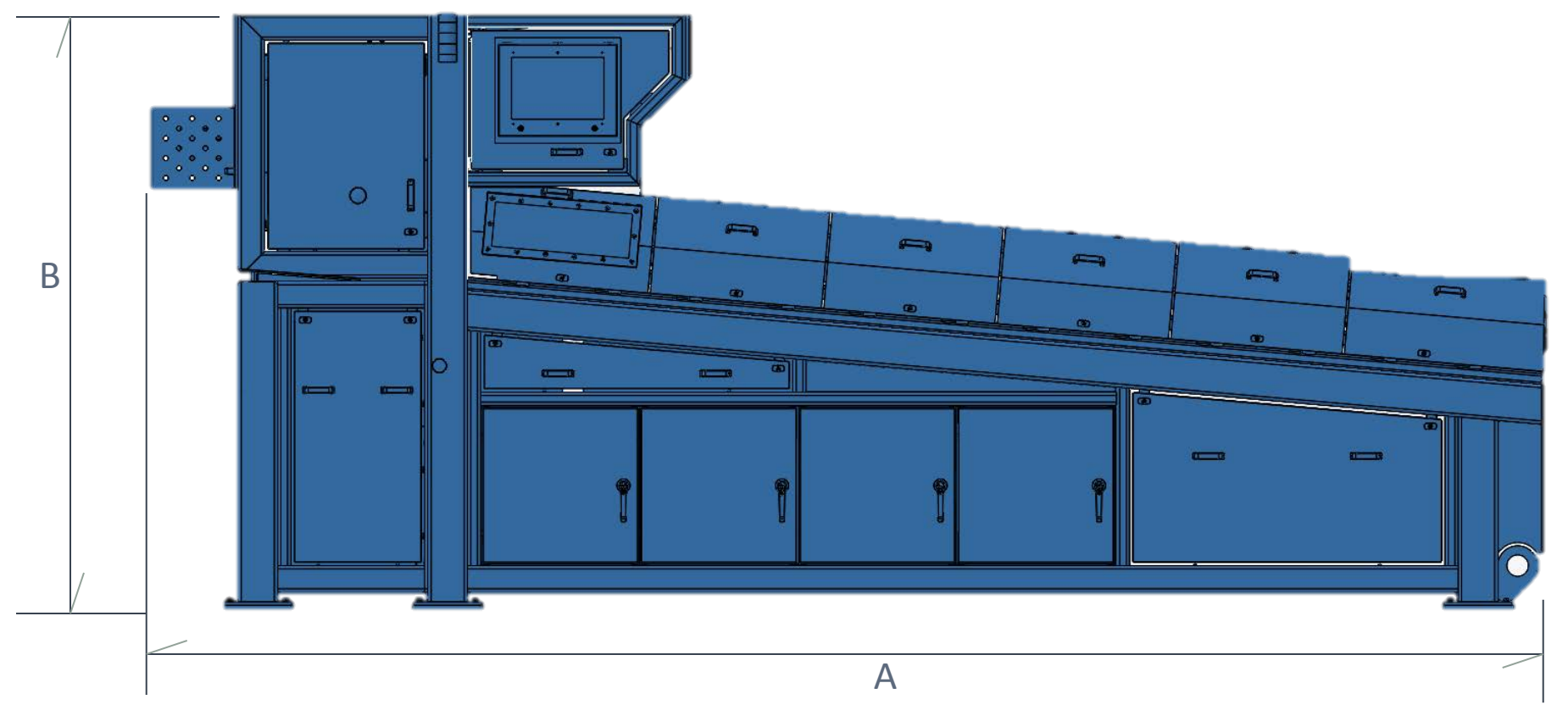

(look at the excel file then include the picture "ECS-Measure ELEV VIEW")

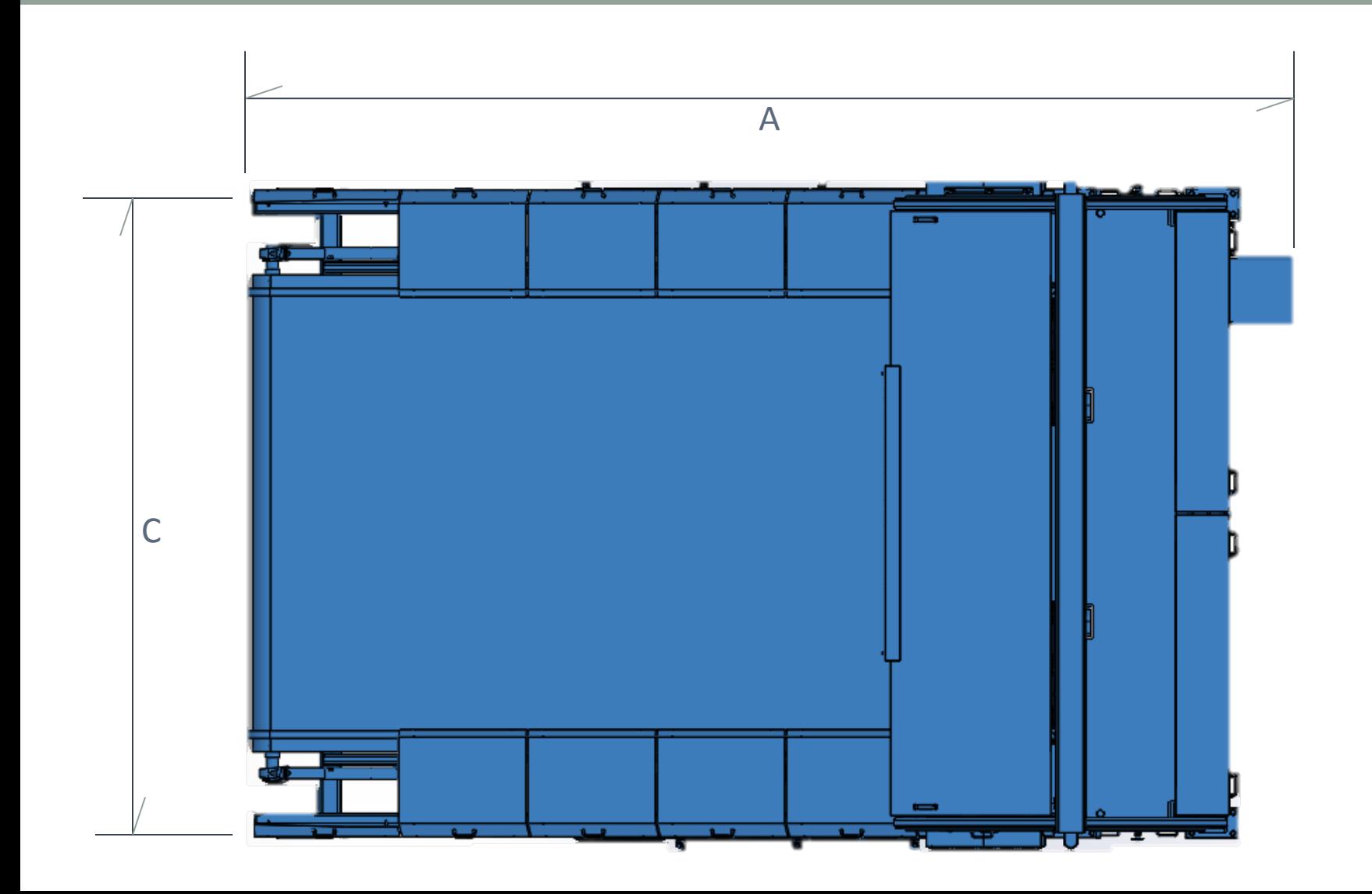

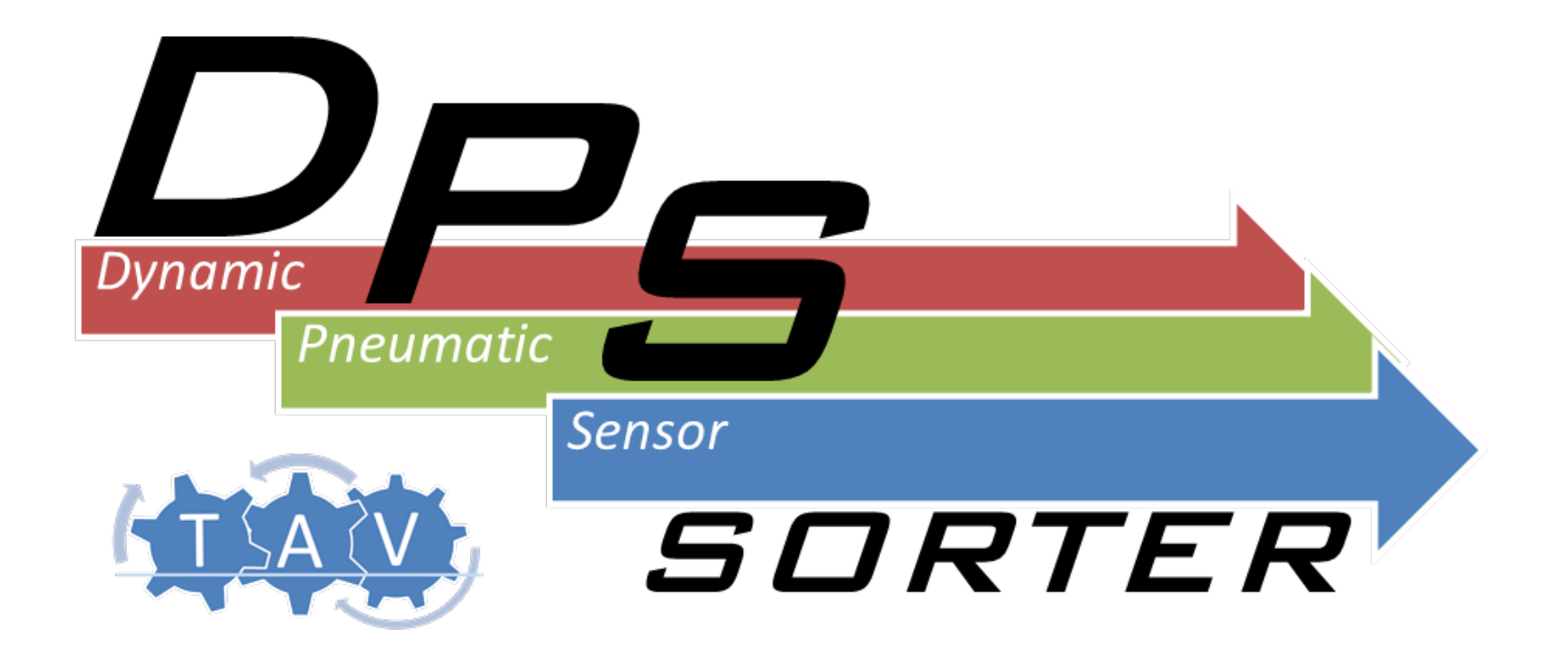